**Ch t 4 ap ter** 

Advanced SQL: Integrity Constraints

# Integrity Constraints

- Ensure *Data Consistency*
- *Domain Constraints*
	- $\triangleright$  enforce valid attribute values from domain sets
	- domain set may exclude null values
- **Referential Integrity (especially Foreign-Key Integrity)** 
	- $\triangleright$  a constraint involving two relations
	- used for specifying a relationship among tuples in two relations, the referencin g relation and the referenced relation
	- $\triangleright$  (foreign-Key Constraint) tuples in the *referencing relation*,  $r_2$ , have attributes *FK* (called foreign key) that reference the primary key *PK* of the *referenced relation <sup>r</sup>*<sup>1</sup>

 $\triangleright$  *FK* of  $r_2$  is a *foreign key* of  $r_1$  with *primary key PK* if  $\forall t_2 \in r_2, \exists t_1 \in r_1 \text{ such that } t_1[PK] = t_2[FK]$ 

### Integrity Constraints

- П *• Updates on foreign keys:* **Let**  $FK$  **of**  $r_2$  **be a** *foreign key* **that** references the *primary key PK* of  $r_1$ . To enforce the *referential integrity* :
- *Insert***:** add  $t_2$  to  $r_2$ . Then  $t_2$ [*FK*]  $\in \pi_{PK}(r_1)$ ; otherwise, <u>reject</u>
- **Delete:** remove  $t_1$  from  $r_1$ . If  $t_1[PK] \in \pi_{FK}(r_2)$ , then
	- Action 1. Deny the deletion request (an *inappropriate* option), or
	- Action 2. Delete all tuples *t* in  $r_2$  such that  $t[FK] = t_1[PK]$
- *Modify*:
	- **Referencing relation** if  $t_2$ [*FK*] in  $r_2$  is modified to  $t_2$ '[*FK*], then it must be the case that  $t_2$ '[*FK*]  $\in \pi_{PK}(r_1)$ ; otherwise, <u>reject</u>
	- **Referenced relation** if  $t_1[PK]$  in  $r_1$  is modified to  $t_1$ <sup>'</sup>[*PK*], then use the *deletion policy* for *modification* on *<sup>t</sup>*1[*PK*]
	- **Referential integrity in SQL** indicate primary key **/**candidate key **/**foreign key during the *creation* of a table

#### Example.

**Create table**

(customer-name **char**(20) **not null**, (branch-name **char**(15) **not null**, customer-street **char**(30), branch-city **char**(30), customer-city **char**(30), assets **integer**, **primary key** (customer-name)) **primary key** (branch-name),

#### **Create table** branch

check  $(\text{asserts} > 0)$ 

#### **Create table** account

(account-number **char**(10) **not null**, branch-name **char**(15), bal integer, **primary key** (account-number), **foreign key** (branch-name) **references** branch, **check**  $(balance \geq 0)$ 

#### **C eate tab <sup>e</sup> reate table**depos toir

(customer-name **char**(20) **not null**, account-number **char**(10) **not null**, **primary key** (customer-name, account-number), **foreign key** (customer-name) **references** customer, **foreign key** (account-number) **references** account)

### Integrity Constraints

Given the following relations:

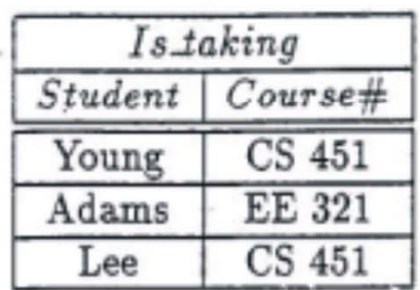

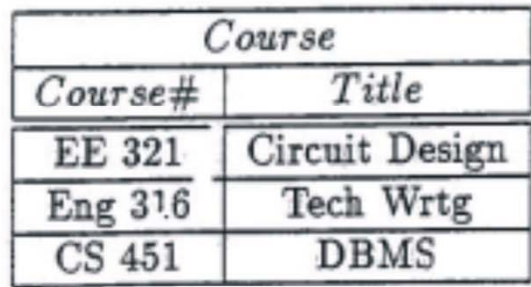

where Course# in Course is the primary key for Course and Course# in Is\_taking is a foreign key.

Discuss what actions should be taken for the following database update requests so that violations of referential integrity will not occur.

(a)  $[4 \text{ pts}]$  Modify CS 451 in the *Course* relation to CS 353.

(b) [4 pts] Insert the tuple < Smith, Math  $411$  > into the Is\_taking relation.

(c) [4 pts] Delete the tuple  $<$  EE 321, Circuit Design  $>$  from the Course relation.

SQL: CREATE TABLE Statements Basic **syntax** of the CREATE TABLE statement: CREATE TABLE <table name> (<table element list>) **<**table element list **>** ::= **<**table element **>** | **<**table element **>**, **<**table element list **>**

**<**table element **>** ::= **<**column definition **>** | **<**table constraint definition**>**

- ٠ ■ The table definition (*relational properties* in Oracle) includes
	- *data* in the column definitions, and
	- Incorporate the transition and the transition and the transition and the table constraint definition and the ratio
- A table is more like an *object* (with its data and methods) than just a simple passive file.

#### **Relational Properties (Oracle 8i)**

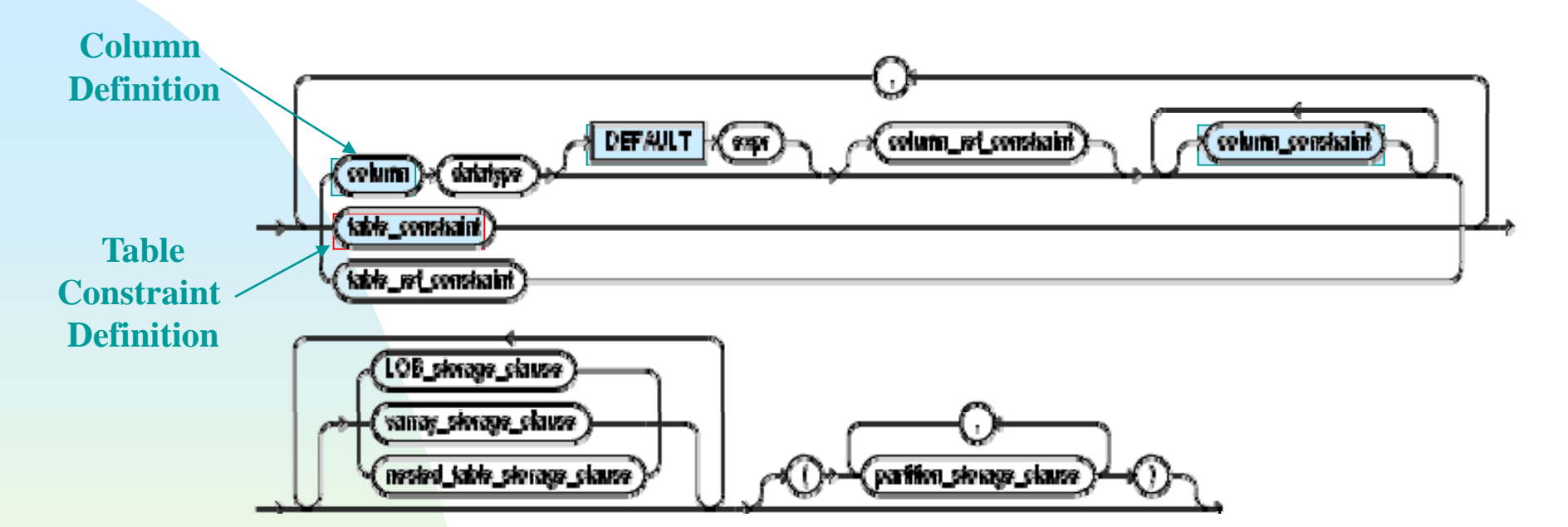

#### SQL: Column Definitions in CREATE TABLE

Column definitions:

 $\le$  column definition> ::=  $\le$  column name>  $\le$  data type> [ **<**default clause **>** ] [ **<**column constraint … **>** ]

- Each column name must have a data type (e.g. numeric, char strings, *bi <sup>t</sup>*), and *optional* default values and constraints.
- $\blacksquare$  Each column definition can be modified by using a ALTER TABLE statement.
- $\mathbf{u}$  . The default clause specify the *default value* to be inserted into the column if an explicit value does not exist

#### SQL: Column Definitions in CREATE TABLE

Default Clause:

**<**default clause **>** ::= DEFAULT **<sup>&</sup>lt;**default option **> <sup>&</sup>lt;**default option **>** ::= **<**literal **>** | **<sup>&</sup>lt;**system value **>** | NULL

- $\mathbf{m}$  . A *literal value* is a string of alphabetic or numeric characters.
- A *system value* can be current timestamp/date/current user ID.
- $\blacksquare$ **Example.**

CREATE TABLE Account (Acc \_num INTEGER DEFAULT 1, Acc\_type CHAR(1) DEFAULT 'A', Acc\_descr CHAR(20) DEFAULT 'New Account');

#### Column Definitions in CREATE TABLE: Default Clause

- If a DEFAULT clause is not provided, the column definition acts as if DEFAULT NULL has been declared.
- If NULL is the default value for a column, then the NOT-NULL constraint cannot be part of the column definition.
- ٠ Most commonl y used default values include
	- $\rightarrow$  '0' in numeric columns
	- > "Unknown" for a missing string value
	- "System timestamp" to mark a transaction, etc.
- NULL cannot be the default value for a PRIMARY KEY column, even though DEFAULT NULL PRIMARY KEY is allowed.
- Г Built-in functions can be specified as the default values.

#### Column Constraints in CREATE TABLE: Column Constraints

a l Syntax:

#### $\le$ column constraint $\ge$  ::= [CONSTRAINT constraint\_name] NOT NULL | **<sup>&</sup>lt;**UNIQUE/PK specification **> <sup>&</sup>lt;**REFERENCES specification **>** | **<**CHECK constraint definition**>**

- $\mathbf{u}$  Constraint rules, as defined in a table creation statement, enforce *data-integrity* constraints on columns.
- All the (new/modified) rows in the table are validated against them.

## **Column Constraints (Oracle 8i)**

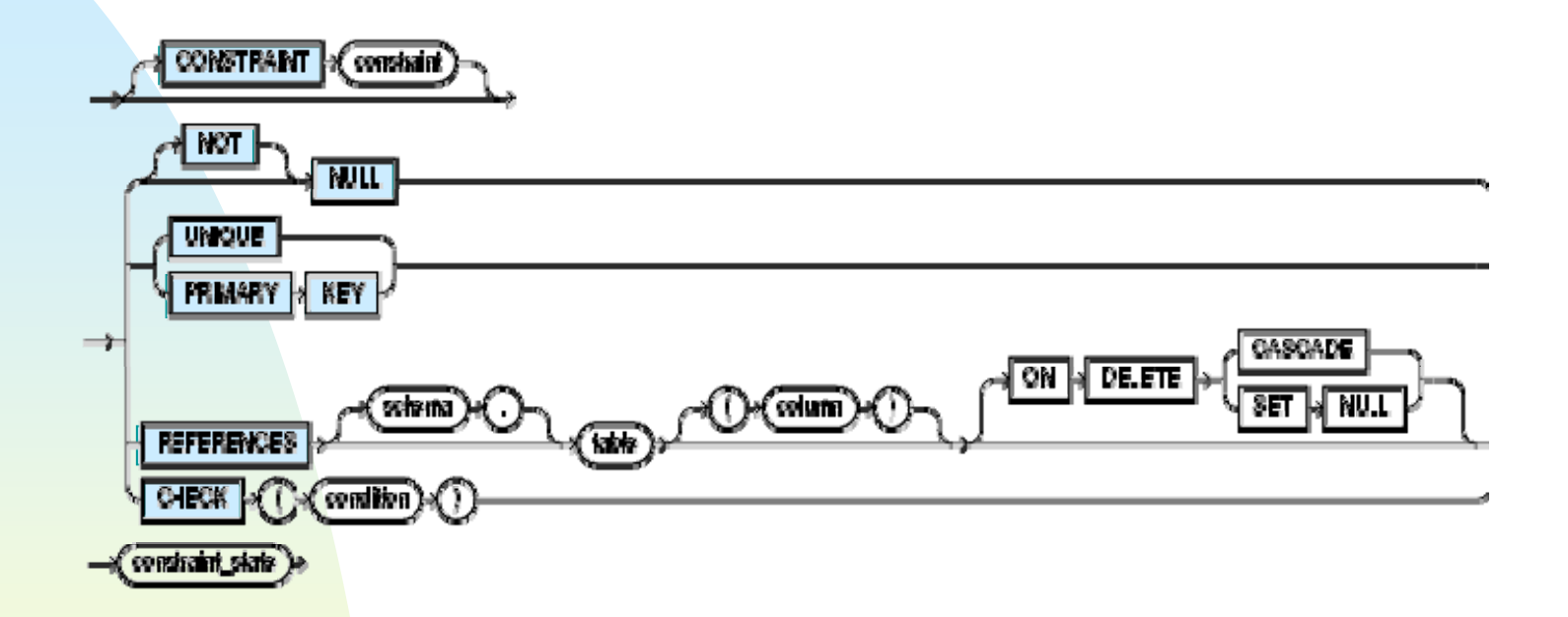

#### Column Constraints in CREATE TABLE - NOT NULL

- A constraint forbids the use of NULLs in <sup>a</sup> column; NOT NULL constraint requires that a column receives a value during *insert* or *update* operations
- If there is a (i) **NOT NULL** constraint and (ii) no default value is specified on a column, then a value must be entered into the column
- $\blacksquare$  NULL is a special value in SQL that belongs to all data types.
- ٠ The interpretation of a NULL: *missing*, *unknown*, *inapplicable*, and *miscellaneous*, and NULLs cause a lot of irregular features in SQL, e.g. the strange 3-valued logic
- $\blacksquare$ Example.

CREATE TABLE items(Item\_num INTEGER, Menu\_code CHAR(3) NOT NULL, Descrip CHAR(20));

## **Column Constraints (Oracle 8i)**

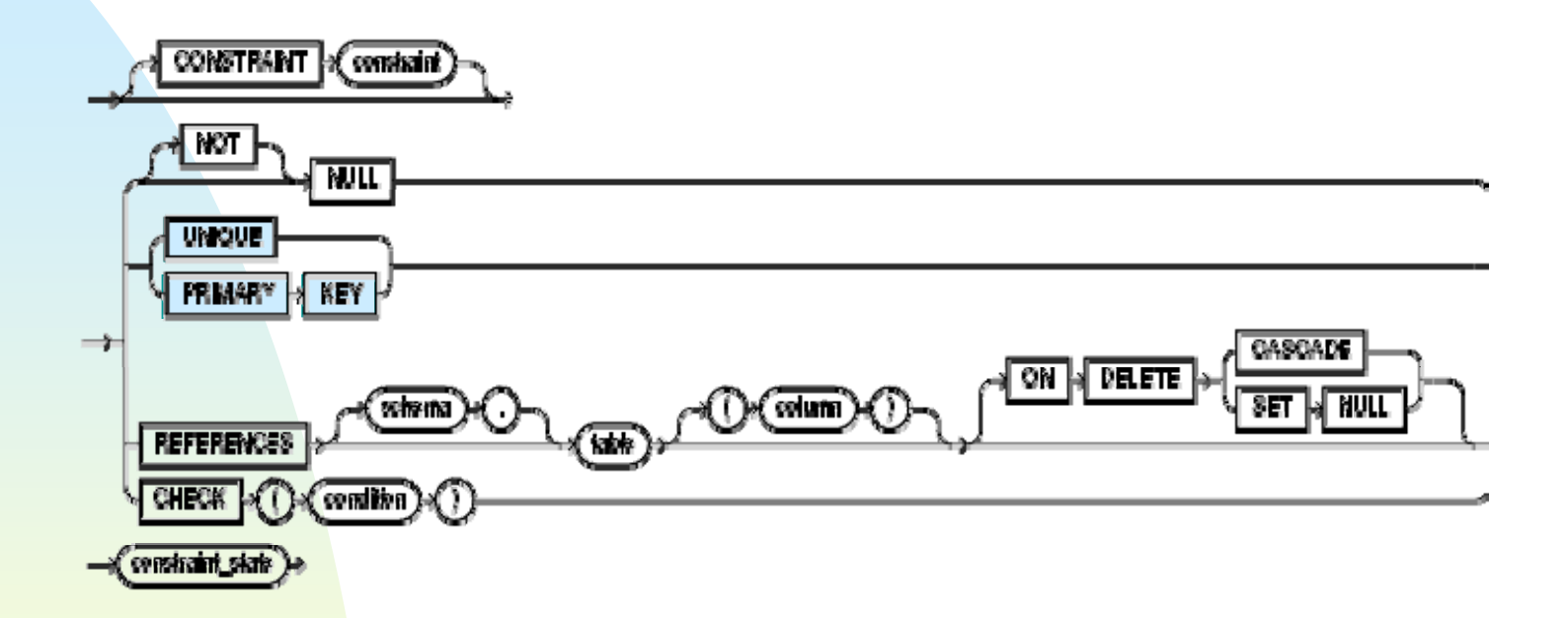

Column Constraints in CREATE TABLE: Unique & Primary Key

**S yntax:**

**<sup>&</sup>lt;**unique specification **>** ::= UNIQUE | PRIMARY KEY

- m. UNIQUE constraint states that no duplicate values are allowed in the column
- Differences between UNIQUE and PRIMARY KEY:
	- 1) There can be only one PRIMARY KEY but many UNIQUE columns
	- 2) PRIMARY KEY is automatically declared to have a NOT NULL constraint, but a UNIQUE column can have NULL value

Example.

CREATE TABLE Account(Acct\_num INTEGER PRIMARY KEY, Acct\_code INTEGER UNIQUE);

Column Constraints in CREATE TABLE: Unique & Primary Key

- When a PRIMARY KEY constraint is created, the DBS automatically creates an *internal index* on the column(s).
- **Multiple-column of the form**  $\leq$ **unique specification >, which** means that the combination of a number of columns is unique, is allowed, e.g.,

PRIMARY KEY(Account\_Number, Customer\_Name)

Example.

CREATE TABLE depositor (Acct num char $(10)$ , Customer\_name char(15), PRIMARY KEY(Acct\_num, Customer\_name));

> A Table-definition constraint, not a *Column-definition* constraint

## **Column Constraints (Oracle 8i)**

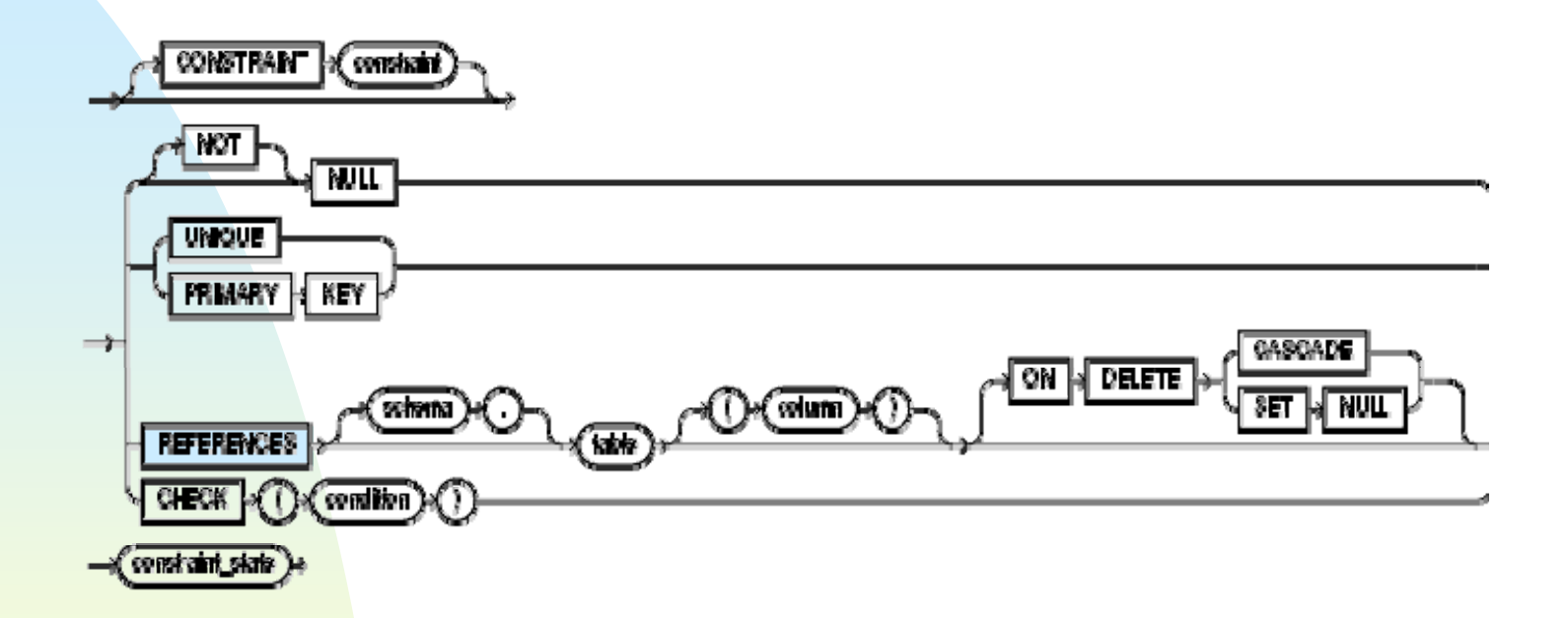

#### $\mathbb{R}^n$  $\blacksquare$  Syntax: Column Constraints in CREATE TABLE: REFERENCE

**<sup>&</sup>lt;**reference specification**<sup>&</sup>gt;** ::= REFERENCES **<**referenced table name**<sup>&</sup>gt;** [(**<**reference column**>**)]

- If no **<**reference column**<sup>&</sup>gt;** is specified, then the PRIMARY KEY column of the referenced table is assumed to be the target.
- m. Specify *referential integrity* (*foreign key integrity*)
- m. Example.

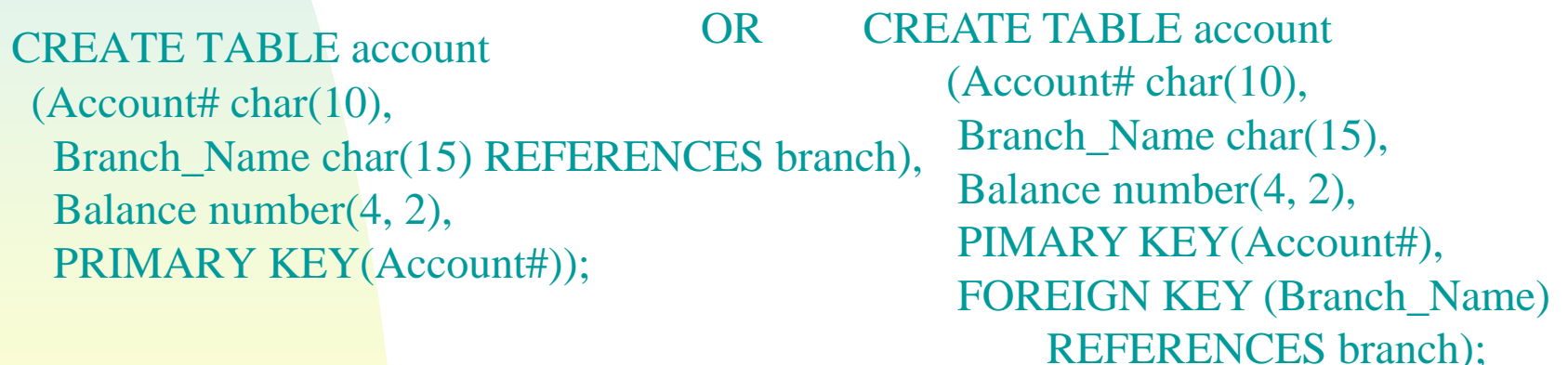

- Several columns can reference the same target column.
- 18 A PRIMARY KEY value cannot be deleted from the referenced table if it is referenced in a referencing table (without cascading).

Column Constraints in CREATE TABLE: REFERENCE

- **REFERENCE Clauses with ON DELETE CASCADE**
- **Use the ON DELETE CASCADE option to specify the** *deletion* from the referencing table when the corresponding referenced rows are deleted from the referenced table.
- **Reduces** the quantity of SQL statements that are required for performing the delete operations.
- **Example.**

CREATE TABLE deposito r (Acct\_num CHAR(10) REFERENCES account ON DELETE CASCADE, Customer\_name CHAR(15), Bname CHAR(15) REFERENCES branch (Branch\_name) ON DELETE SET NULL, PRIMARY KEY(Acct\_num, Customer\_name);

Column Constraints in CREATE TABLE: REFERENCE

- **Default values for the Referenced Column:** 
	- $\triangleright$  If the referenced table is <u>different</u> from the referencing table, then by default, the referenced column is the *primary-key* column of the referenced table.
	- If the referenced and referencing tables are the <u>same</u>, then the referenced column must be specified.
- **Referential Relationships within a Table** 
	- $\triangleright$  A referential relationship between two columns of the same table can be established, e.g.,

CREATE TABLE Employee (Emp\_num INTEGER, Mgr\_num INTEGER REFERENCES Employee (Emp\_num), PRIMARY KEY(Emp\_num));

Column Constraints in CREATE TABLE: References

- **The column referenced by a FOREIGN KEY can be either a** PRIMARY KEY or a column with a UNIQUE constraint.
- In SQL-92, the following constraints are *equivalent*:

```
PRIMARY KEY \equivCHECK (UNIQUE (SELECT 
<key columns
>
                      FROM 
<table
>))
            AND (
<key columns
> IS NOT NULL)
```

```
UNIQUE 
 CHECK(UNIQUE (SELECT 
<key column>
                          FROM 
<table
>))
```
NOT NULL CHECK( **<**column **>** IS NOT NULL)

## **Column Constraints (Oracle 8i)**

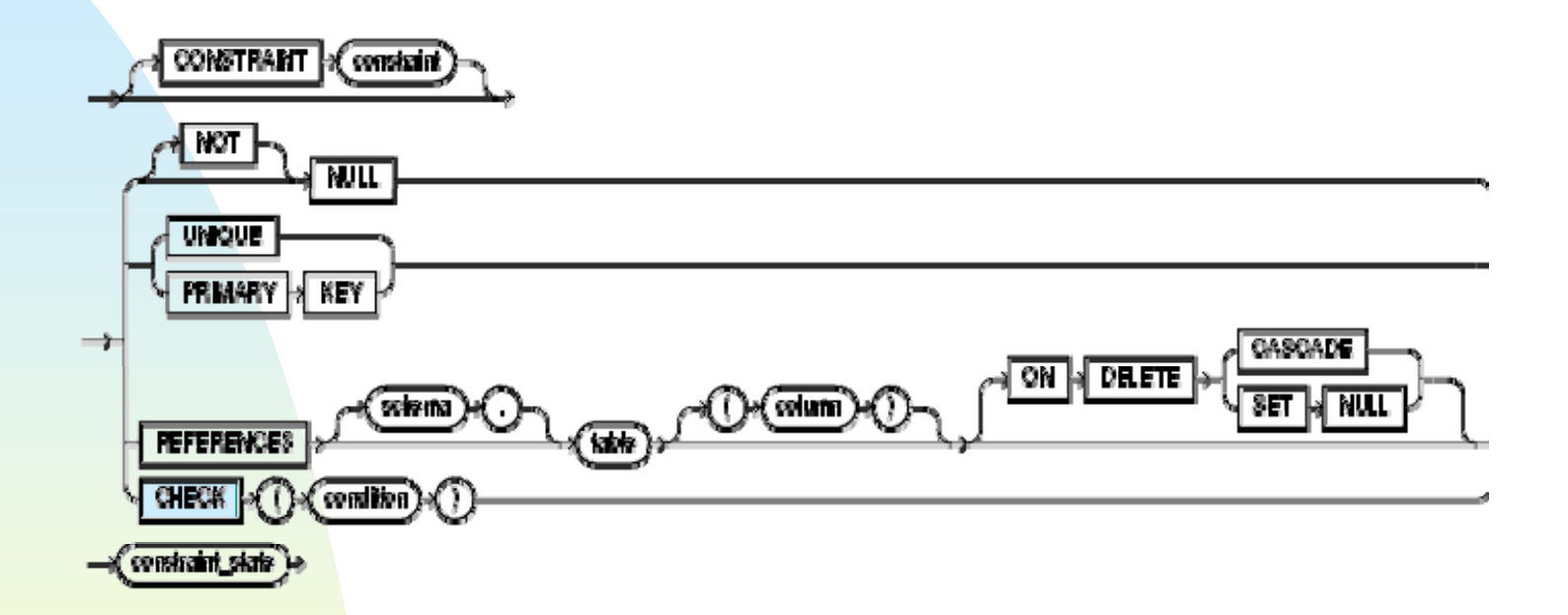

#### Column Constraints in CREATE TABLE: Check Constraint

**S t Syntax**: a.

**<**check constraint constraint**>** ::= CHECK **<**search condition**>**

- Tests the rows of a table against a *logical expression*, which is called *search condition*
	- *Rejects* rows whose search condition returns FALSE.
	- *Accepts* rows when the search condition returns TRUE (or in other implementations, UNKNOWN, a "benefit-of-the doubt" feature).
- Г Range checking, e.g., CHECK(rating BETWEEN 1 AND 10)
- Г Checking on values in enumerated sets, e.g., CHECK(Color IN ('Red', 'Blue', 'Orange', 'Green', 'Yellow'))
- Subqueries cannot be specified in a CHECK clause (in Oracle 8i)

Column Constraints in CREATE TABLE: Multiple-Column

- **Usage: associate one or more columns in a table with a** constraint.
	- > Example.

CREATE TABLE Multi-Ref (Acct\_Id CHAR(10), Loan\_Amt INTEGER, **Credit**  INTEGER, CHECK (Credit **>** 0 AND Loan\_Amt **<** 9999), CHECK (Credit **>** Loan\_Amt));

 (In some DBMSs) When the constraint is created on a number of columns- - - - - - - - - - -

- the columns *cannot* be assigned any default values, and
- referential relationships *canno t* be established between them

## **Column Constraints (Oracle 8i)**

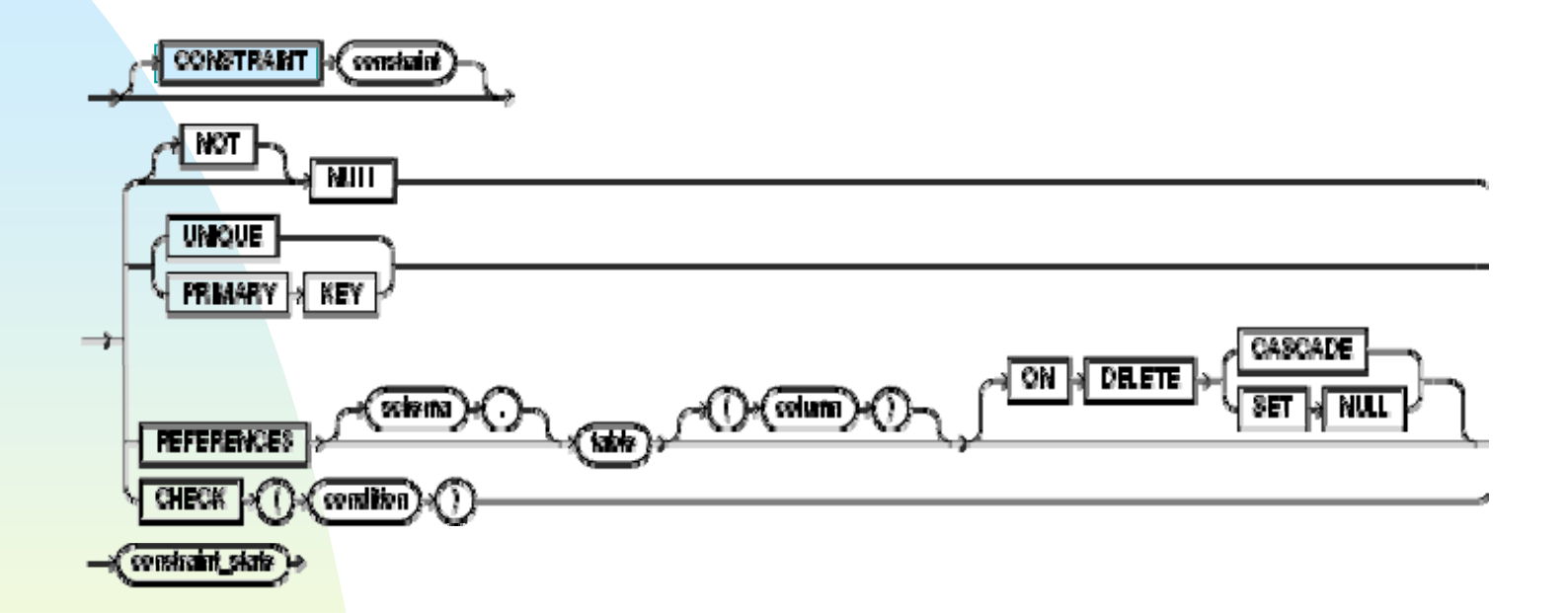

#### Constraint Names in CREATE TABLE

- $\blacksquare$ **•** Optional in a *check constraint* clause, but is a good idea to use it.
- $\blacksquare$ **• Constraint names** *appear* **in error messages when corresponding** constraint violations occur.

Exam ples.

CREATE TABLE account (Account# char (10), (Account# char(10),  $(Account# char(10),$ <br>Branch\_Name char(15), Customer\_Name ch Balance number(4, 2), CONSTRAINT Min\_Balance CHECK (balance **>=** 0));

CREATE TABLE depositor Customer\_Name char(15), CONSTRAINT Acct\_Verification CHECK To\_NUMBER(Account#) BETWEEN 1 AND 9999));

- $\blacksquare$ • When a constraint is created, the DBS adds a row for that constraint to the *system catalog table*.
- CHECK() clause allows complex expressions to be specified  $\blacksquare$ that verify relationships among rows/tables/constants.

### SQL: ALTER TABLE

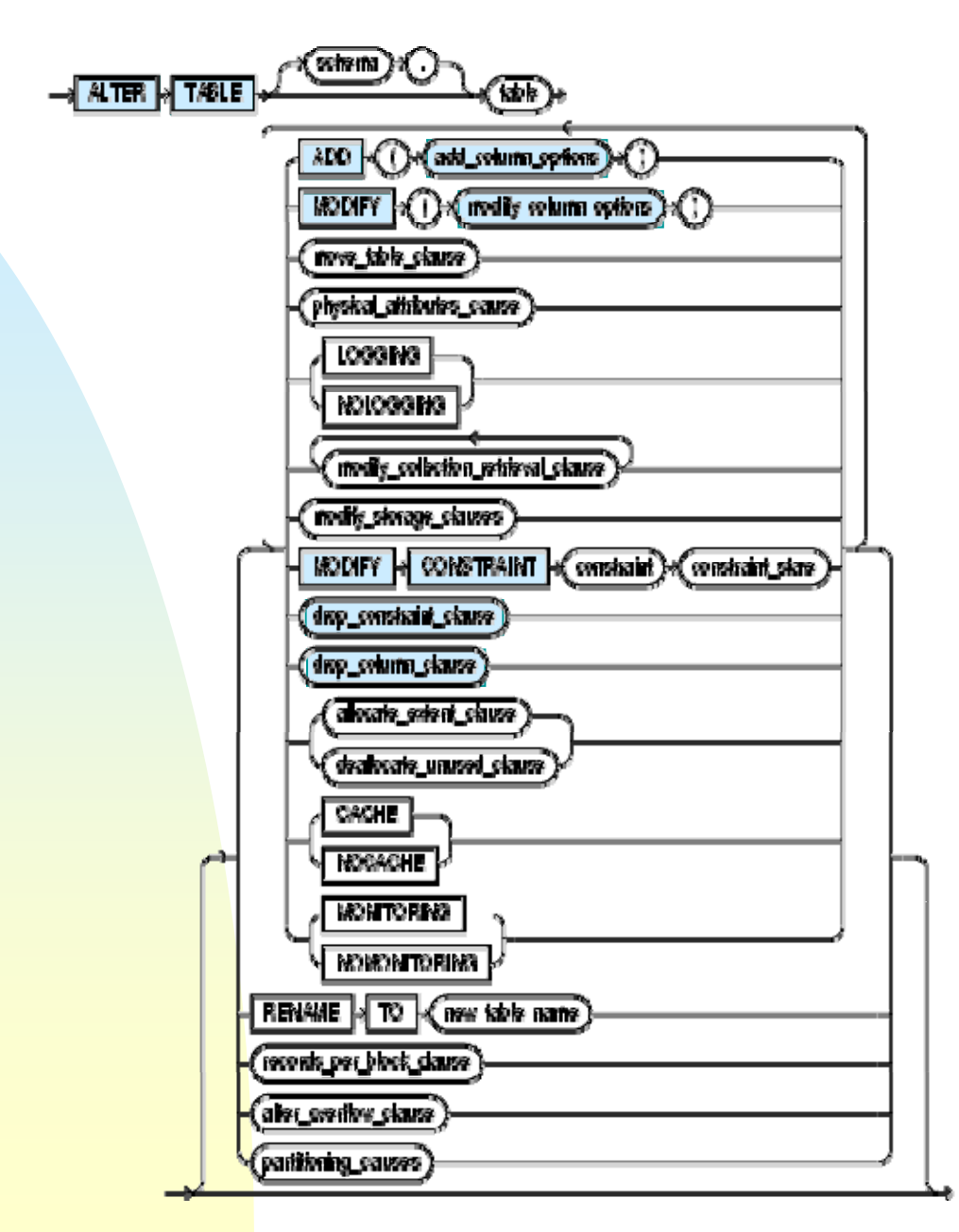

#### SQL: ALTER TABLE

 Use the ALTER TABLE statement to *update* (add, delete, modify) the *definition* of (columns in) a table.

ALTER TABLE **<**table name**> <**ALTER TABLE Action**> <**ALTER TABLE Action**> ::=**ADD ( **<**Column Definition **<sup>&</sup>gt;**) | DROP COLUMN **<**Column Name **>** [CASCADE CONSTRAINTS] | DROP CONSTRAINTMODIFY ( **<**Column Definition **<sup>&</sup>gt;**) | MODIFY CONSTRAINT **<sup>&</sup>lt;**Constraint Name**><**Constraint\_State **>** | …

#### **Add Column**

- $\triangleright$  Extends the existing table by putting a new, unique column on it.
- > Example.

ALTER TABLE AccountADD Customer\_ID CHAR(5) DEFAULT '00000' NOT NULL;

### ADD Table-Constraint Option (Oracle 8i)

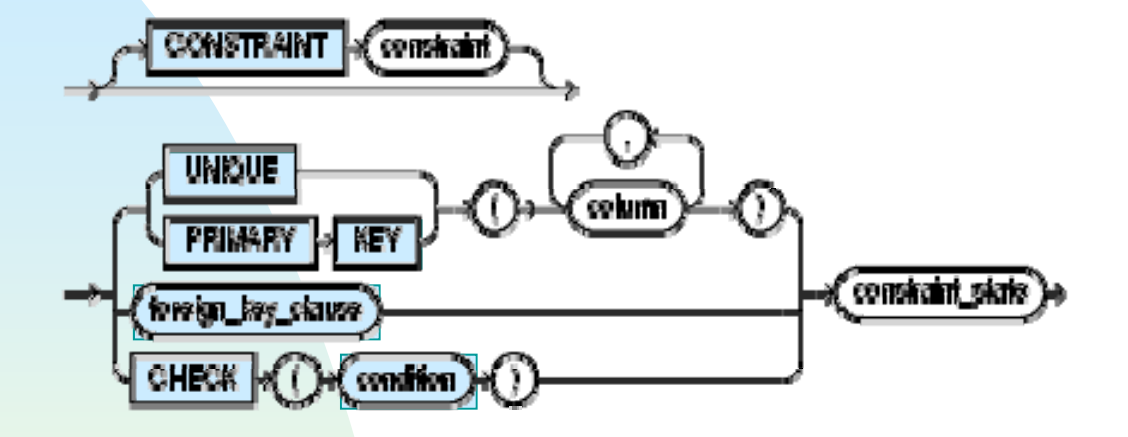

#### ALTER TABLE: Add Table Constraints

- $\mathbf{r}$ Specify a new constraint in a table
- ٠ Some DBMS requires the usage of ALTER TABLE statements to add *referential integrity constraints* to a table, rather than allowing the declaration be made at schema creation time.
- Example.

ALTER TABLE AccountADD FOREIGN KEY(Branch\_name) REFERENCES Branch ADD PRIMARY KEY(Account\_number) ADD CONSTRAINT Pos\_Bal CHECK (Balance **>** 0);

# **Drop-Column Option (Oracle 8i)**

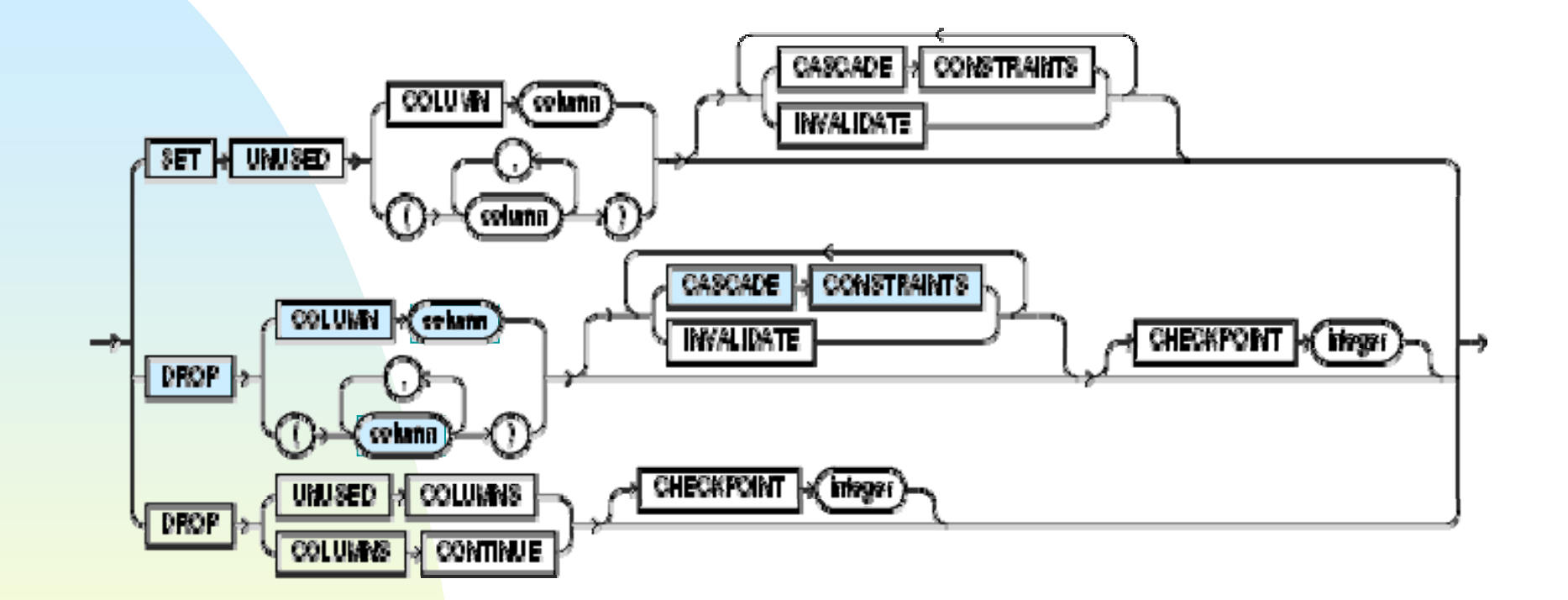

#### ALTER TABLE: Drop Column

- Removes an existing column from a table.
- m. **• CASCADE CONSTRAINTS drops all** *referential integrity* constraints defined on the dropped columns that are either *primary* or *unique keys*.
- **Without the CASCADE CONSTRAINTS clause, if any** constraint is referenced by
	- columns from other tables, or
	- $\triangleright$  remaining columns in the same table,

the DROP COLUMN statement *aborts* and an *error* is returned.

 $\blacksquare$ Example.

> **ALTER TABLE Account** DROP COLUMN Customer\_ID CASCADE CONSTRAINTS;

## Drop-Constraint Clause **( ) Oracle 8i)**

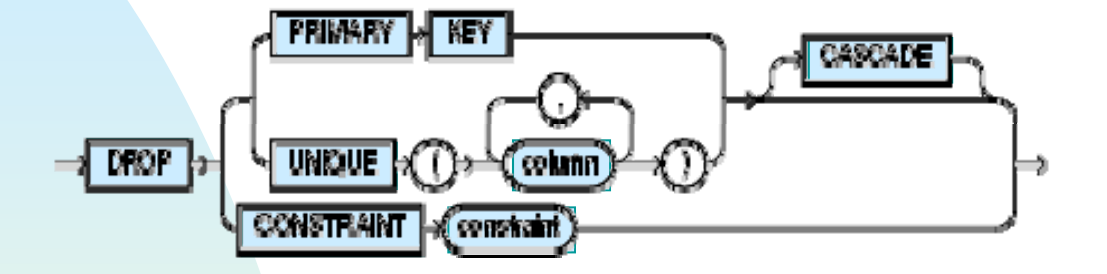

#### ALTER TABLE: Drop Constraint

- **Drop an existing constraint in a table:** 
	- > Default values, (NOT-)NULLs, Primary Key, Unique, etc.
- If the modified column is referenced by other tables, then those referential constraints could not be dropped, unless the CASCADE clause is specified.
	- $\triangleright$  To restore the constraints to the referencing tables again, e.g., foreign key, use the Alter Table statement.
- **Example.**

ALTER TABLE Branch DROP PRIMARY KEY CASCADE;

### Column Constraints **(Oracle 8i)**

#### Column\_constraints:

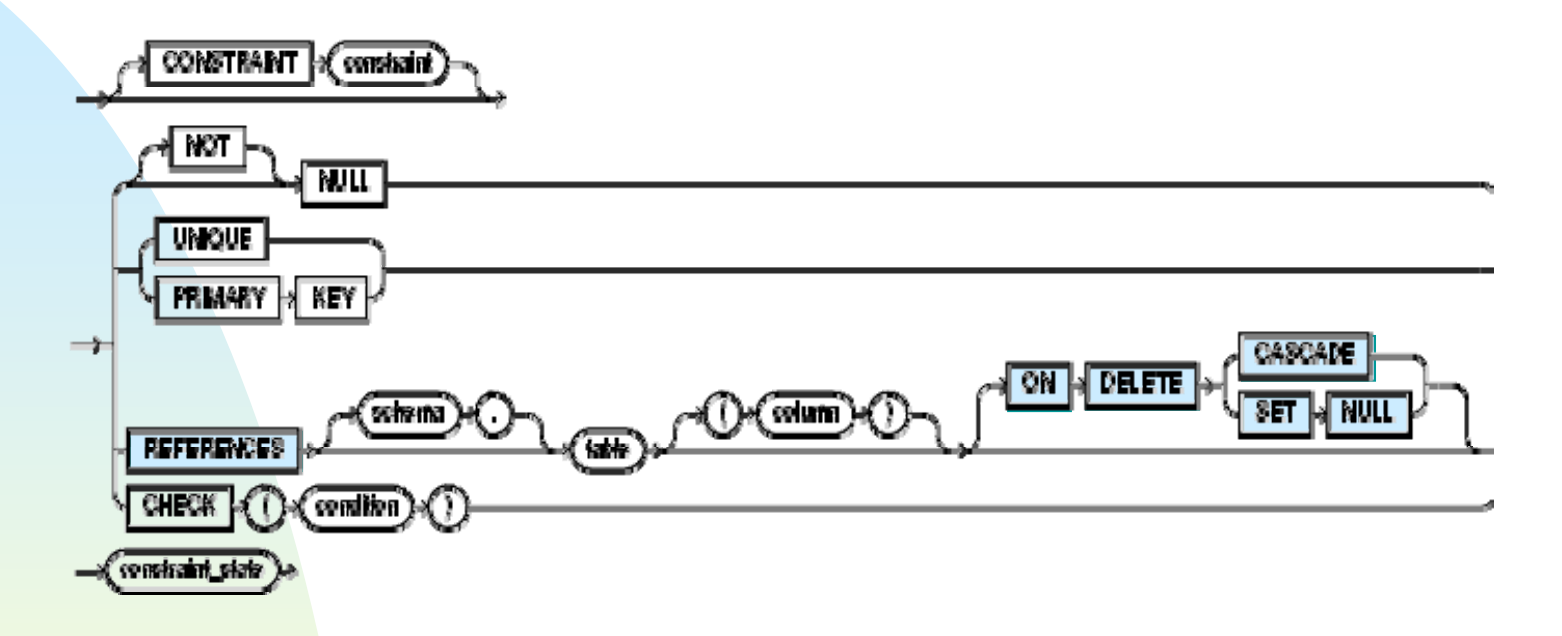

Foreign\_Key Clause:

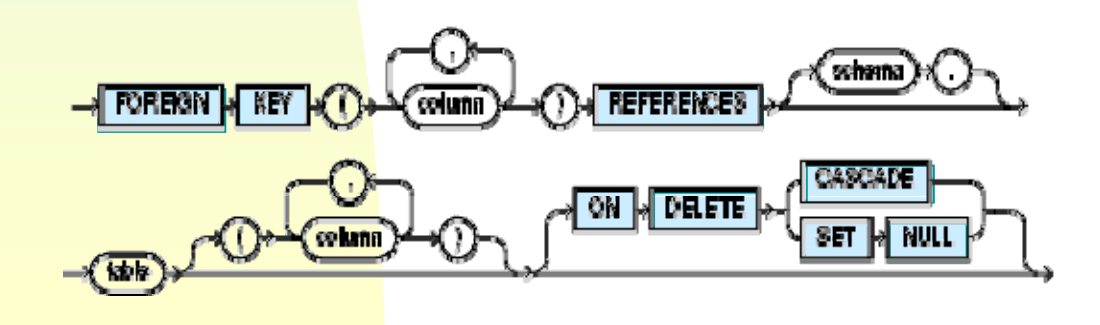

## Cascading Actions **in SQL**

- **If there is a chain of foreign-key dependencies across multiple** relations, with **on delete cascade** specified for each dependency, a *deletion* or *update* at one end of the chain can propagate across the entire chain.
- $\mathbf{u}$ **If a** *cascading* update to delete causes a constraint violation that cannot be handled by a further cascading operation, the system aborts the transaction.
	- $\triangleright$  As a result, all the changes caused by the transaction and its cascading actions are undone.
- Referential integrity is only checked at the end of a transaction
	- $\triangleright$  Intermediate steps are allowed to violate referential integrity provided later steps remove the violation
	- $\blacktriangleright$  Otherwise, it would be impossible to create some database states, e.g., insert two tuples whose foreign keys point to each other (e.g., *spouse* attribute of relation *married-person* )

# Cascading Actions **in SQL**

×. An example on specifying cascading actions in SQL:

**CREATE TABLE** *account*

*. . .*

**FOREIGN KEY** (branch-name) REFERENCES *branch* ON DELETE CASCADEON UPDATE CASCADE  $\ldots$ )

- Due to the ON DELETE CASCADE clauses, if a deletion of a tuple in *branch* results in referential-integrity constraint violation, the delete "cascades" to the *account* relation will *delete* the tuple that refers to the branch.
- П **Cascading updates** are similar.

# Cascading Actions **in SQL**

- **Alternative to cascading:** 
	- on delete set null
	- on delete set default
- Null values in foreign key attributes complicate SQL referential integrity semantics, and are best prevented using **not null**

### Modify-Column Option (Oracle 8i)

#### Column Definition:

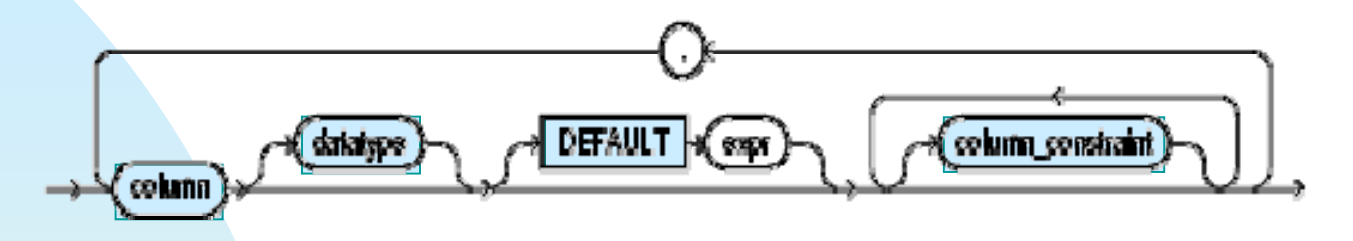

Column\_Constraint:

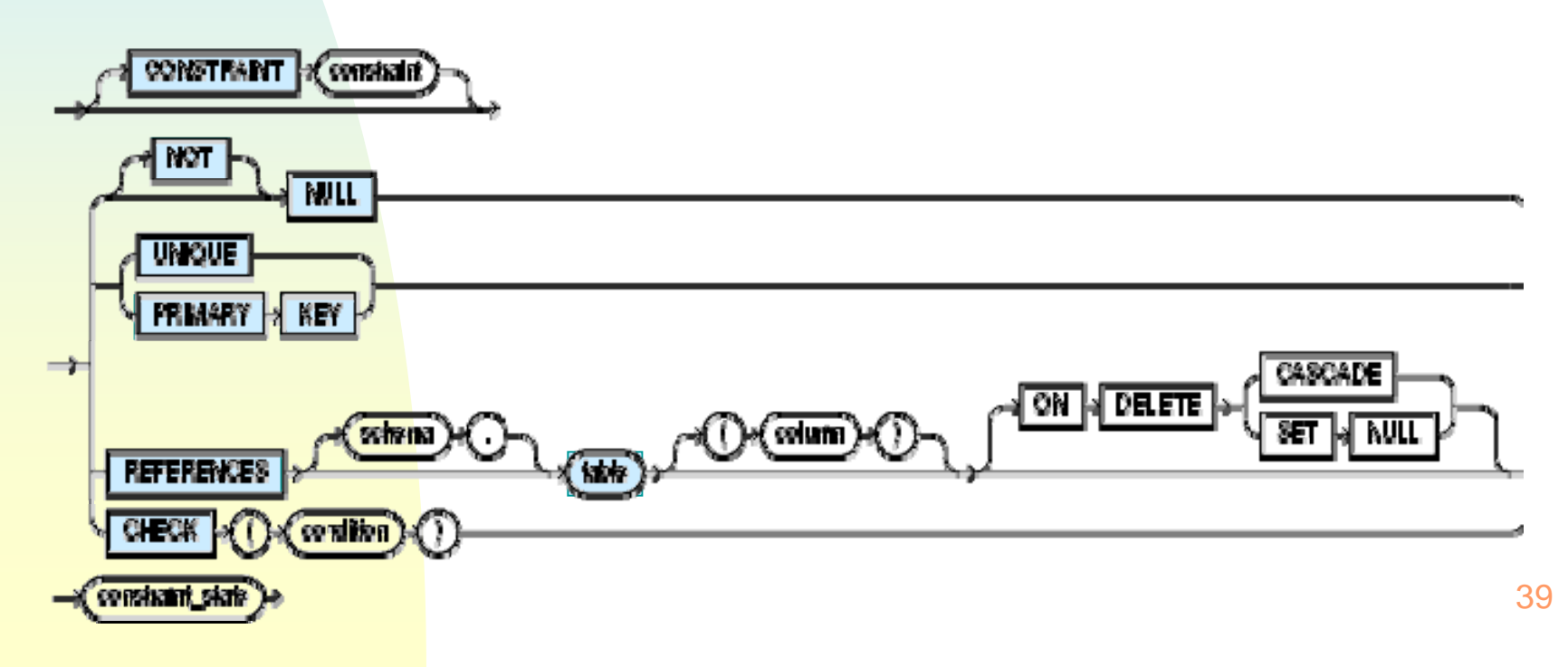

## ALTER TABLE: Modify Column

- Changes an existing column and its definition
- Exactly what can be modified vary from DBMS to DBMS
- Some of the updates that can be made in Oracle 8i:
	- modify a data type to a compatible data type, e.g., INTEGER to REAL
	- $\triangleright$  allow NULL by changing NOT NULL (or DEFAULT) to NULL
	- add NOT NULL constraint clause
- Example.

**ALTER TABLE Account**  Modify (Balance number(5,2) DEFAULT 0, Branch\_name NOT NULL); <

### ALTER TABLE: NULL Values

- **One can modify an existing column that did** *not* **permit NULLs** to permit NULLs.
	- > Example.

**ALTER TABLE Account** \_\_\_\_\_\_\_\_\_\_\_\_\_\_ MODIFY Customer\_ID CHAR(6) NULL;

- П • One can change a column from "allows NULL values" to "disallow NULL values," provided that the column contains no NULL values.
	- **Example. See example on previous slides.**
- *Alternative*: one can permit a non-NULL column to allow NULLs by using the DROP CONSTRINT clause to drop the NOT-NULL constraint on the column.

## Modify Constraint State Option (Oracle 8i)

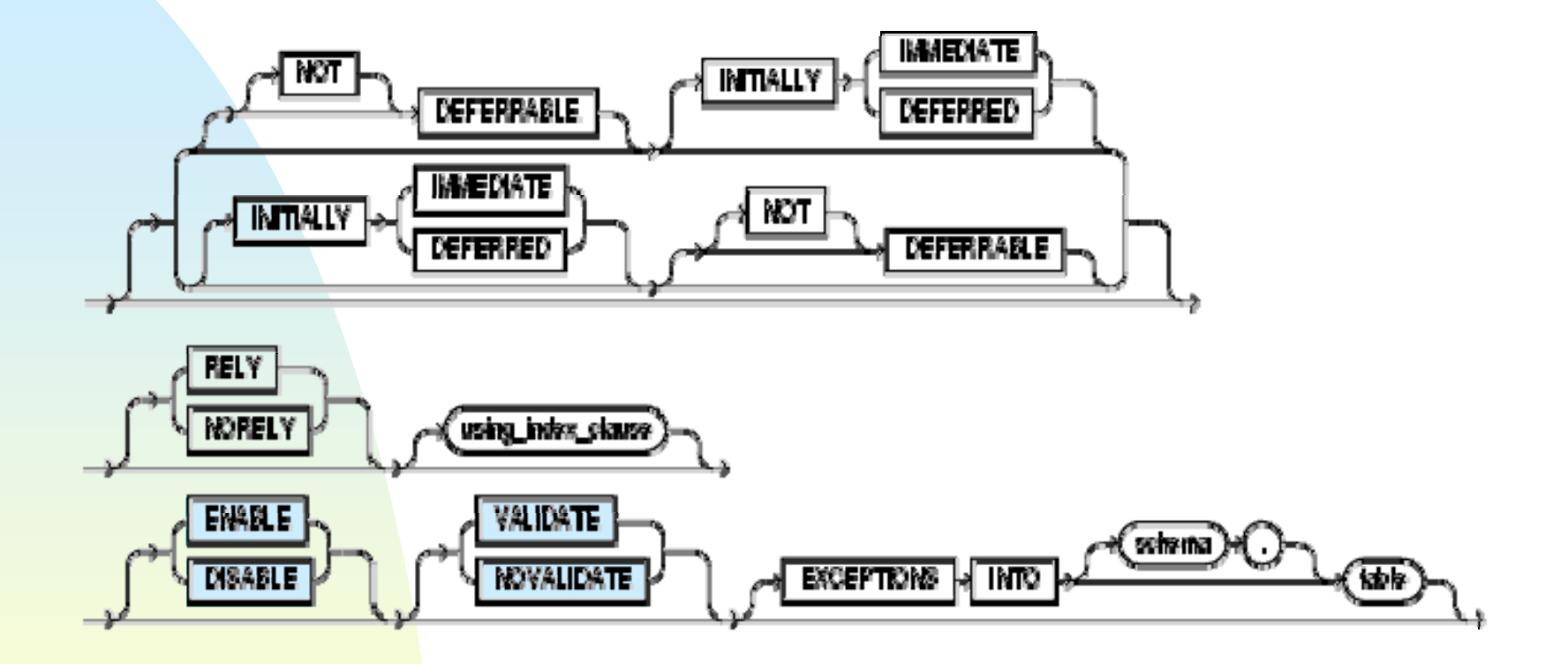

## ALTER TABLE: Modify Constraint State

- **Modify Constraint** *constraint\_name Constraint\_State*
- Modify an existing constraint named *constraint* in a table to a new constraint state.
	- Possible *constraint states*:
		- Enable/Disable
		- Validate/No Validate
		- Initially Immediate/Deferred
	- $\blacktriangleright$ Example.

**ALTER TABLE Depositor** MODIFY CONSTRAINT Acct\_verification ENABLE;

# SQL: Char Functions

- $\blacksquare$  **Substr**(*String*, *m*, [, *n*])
- m. Extract a substring of *String*, beginning at position *m.*
	- $\triangleright$  The extracted substring is of length *n*.
	- If *n* is omitted, then the default is the substring from position *m* to the end of *String*.
	- > Example.

Let *String* = 'ABCDE'. Then

substr(*String*, 2, 3) = 'BCD', and  $substr(S*tring*, 4) = 'DE'$ 

### SQL: Inserting Null Values

Inserting a null value in a column, which allows NULL values, by entering the word NULL.

> Example.

ú.

INSERT INTO EMPVALUES (7955, 'Wilson', '22 -Apr-99', NULL, 30000);

- ٠ Instead of explicitly specifying NULL for each blank column, list only the columns, not necessary in the *order* as defined in the table, and values that are not NULL.
	- $\triangleright$  A new tuple is inserted by placing the values into the attributes in the *order* the columns were specified in the INSERT statement and makin g the remainin g fields NULL.

> Example.

INSERT INTO EMP (ENO, Ename, HireDate, Sal) VALUES (7955, 'Wilson', '22-Apr-99', 30000);

# **Triggers**

- $\mathbf{r}$  A trigger is a statement that is executed *automatically* by the system as a side effect of a modification to the DB.
- To design a trigger mechanism, we must:
	- > Specify the conditions under which the trigger is to be executed.
	- > Specify the **actions** to be taken when the trigger executes.
- Triggers introduced to SQL standard in SQL:1999, but supported even earlier using non-standard syntax by most databases.

# **Triggers**

- Example. Suppose that instead of allowing negative account balances, the bank deals with overdrafts by
	- $\triangleright$  setting the account balance to zero
	- $\triangleright$  creating a loan in the amount of the overdraft
	- giving this loan a loan number identical to the account number of the overdrawn account

The *condition* for executing the trigger is an update to the *account* relation that results in a negative *balance* value.

# **Trigger**

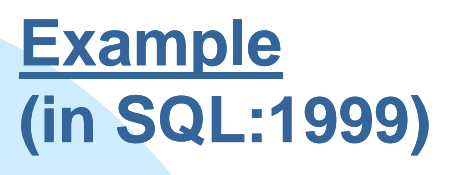

depositor(Customer-name, Account-number) borrower(Customer-name, Loan-number) account(Account-number, Branch-name, Balance) loan(Loan-number, Branch-name, Amount)

**create trigger** *overdraft-trigger* **after update on** *account*  **referencing new row as** *nrow* **for each rowwhen** *nrow.balance* **<** 0 **begin atomic insert into** *borrower***(select** *customer customer-name, depositor.account name, depositor.account-number* **from** *depositor* **where** *nrow.account-number = depositor.account-number*); **i ti t nsert into** *loan* **values**(*nrow.account-number, nrow.branch-name, –nrow.balance*); **update** *account* **set** *balance* = 0 **where** *account.account-number = nrow.account-number*